#### Privacy in LBS: Review

- Find the set of points to be returned under CASPER if K=5 (ignore A)
- X user location

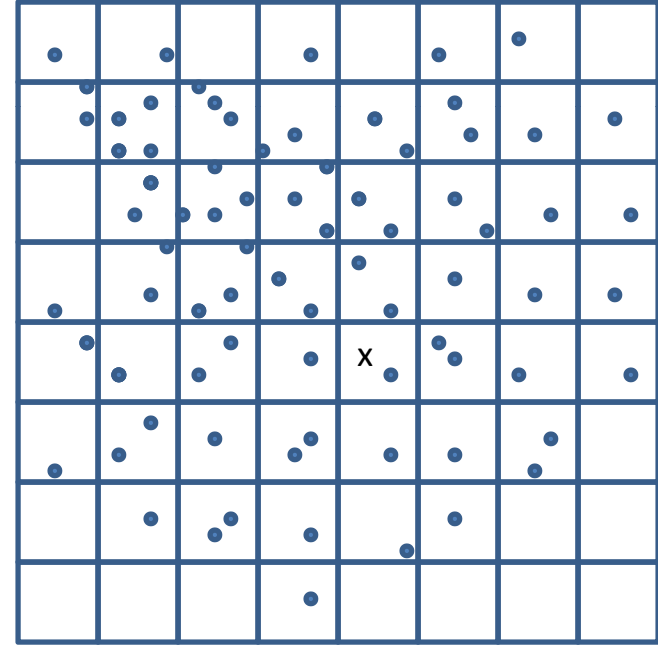

## Location Anonymizer

• What is the appropriate region?

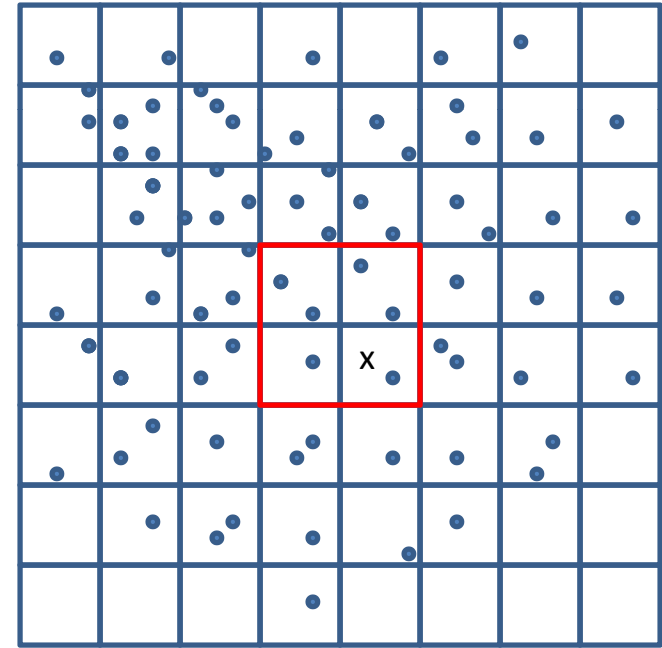

## Location Anonymizer

• The appropriate spatial cloaking is the region in blue

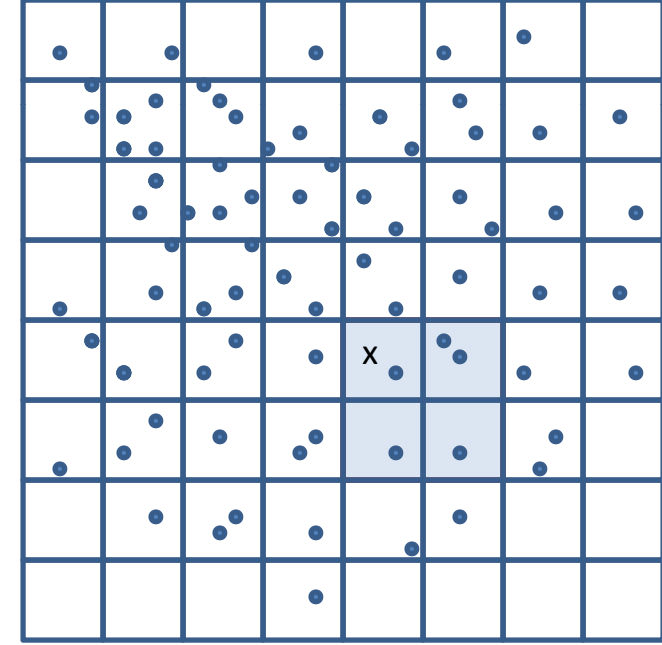

## Privacy Aware Query Processing

• Step 1: Find the 4 filters

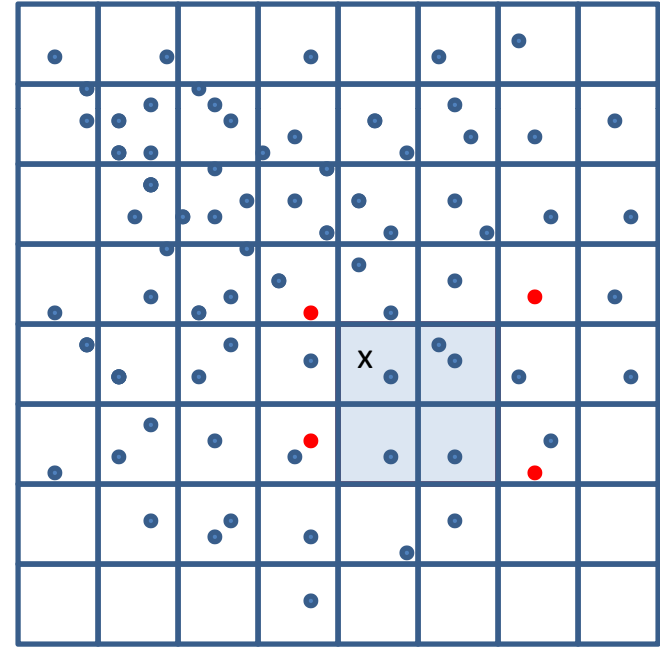

# Step 2: Find "middle" points

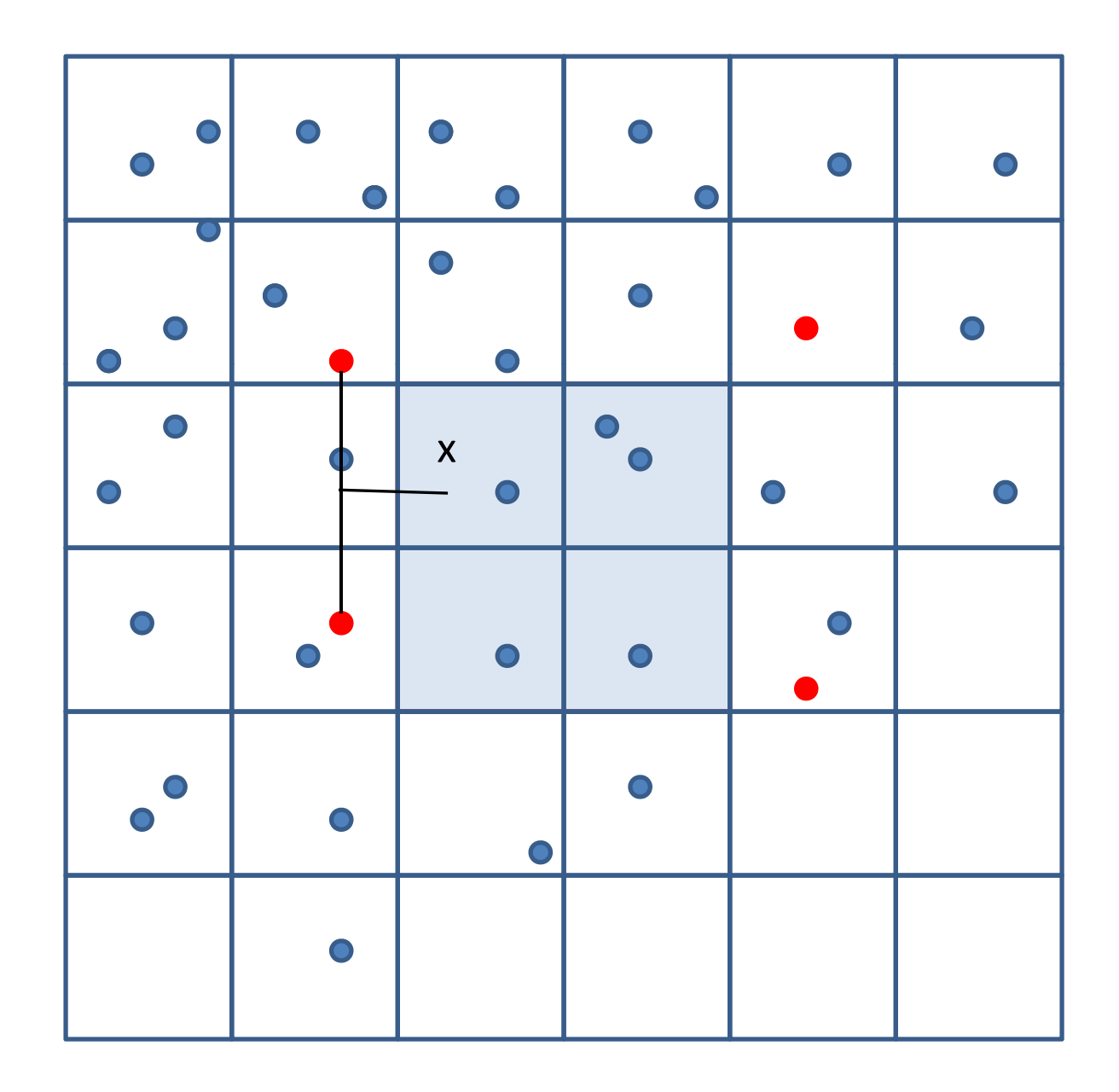

### Step 3: Extend the edge

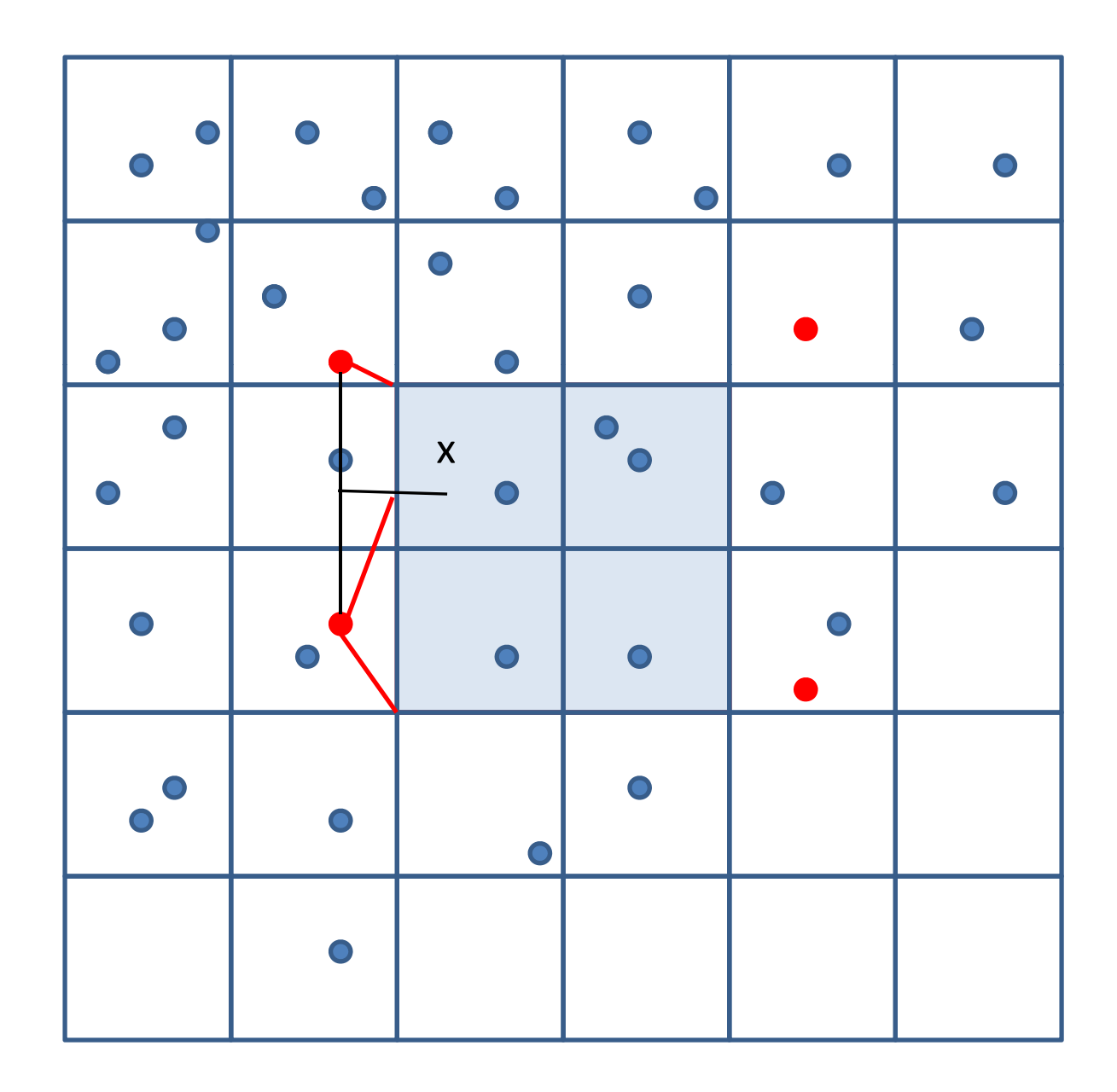

### Step 3: Extend the edge

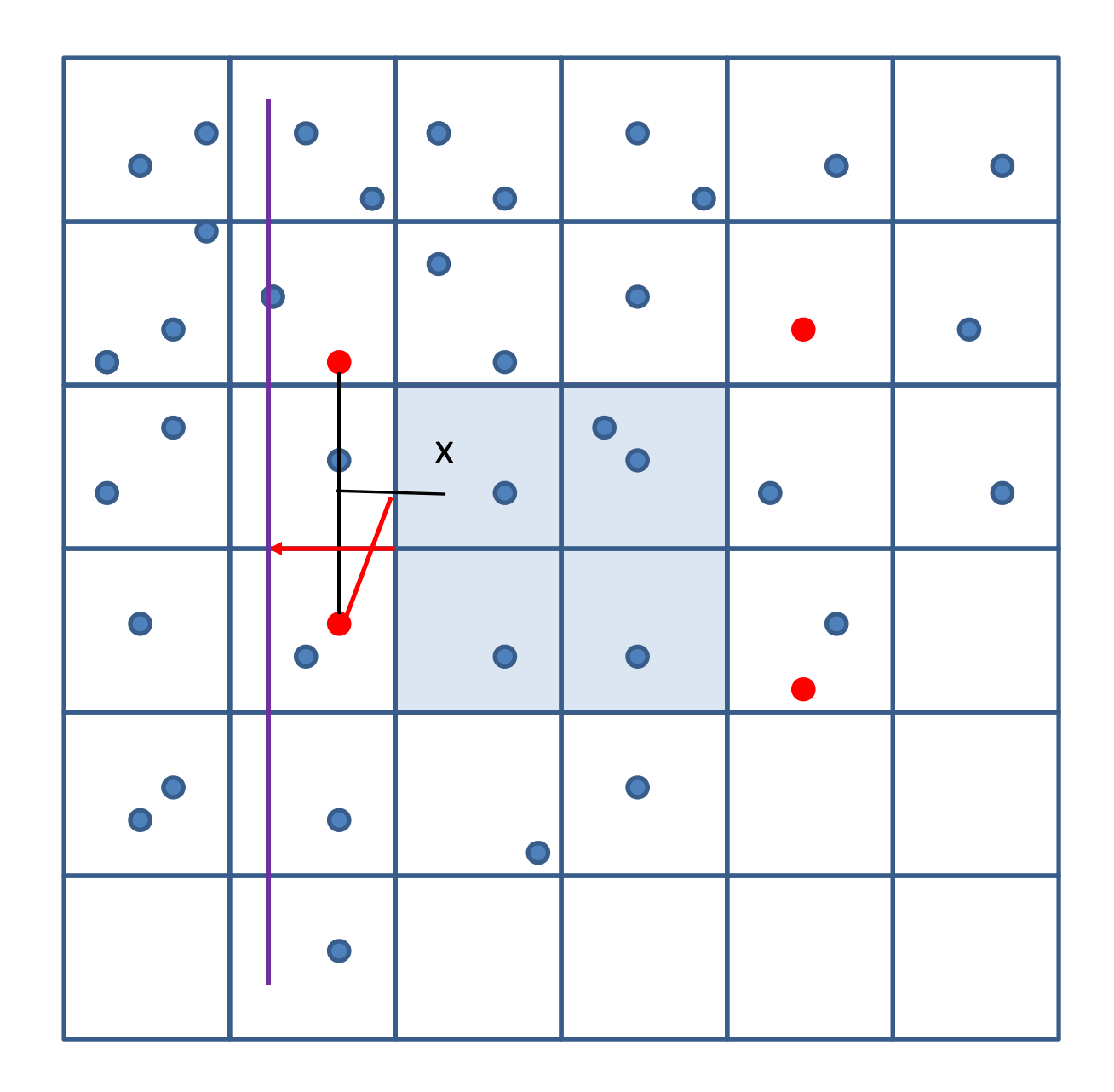

### Repeat for other edges

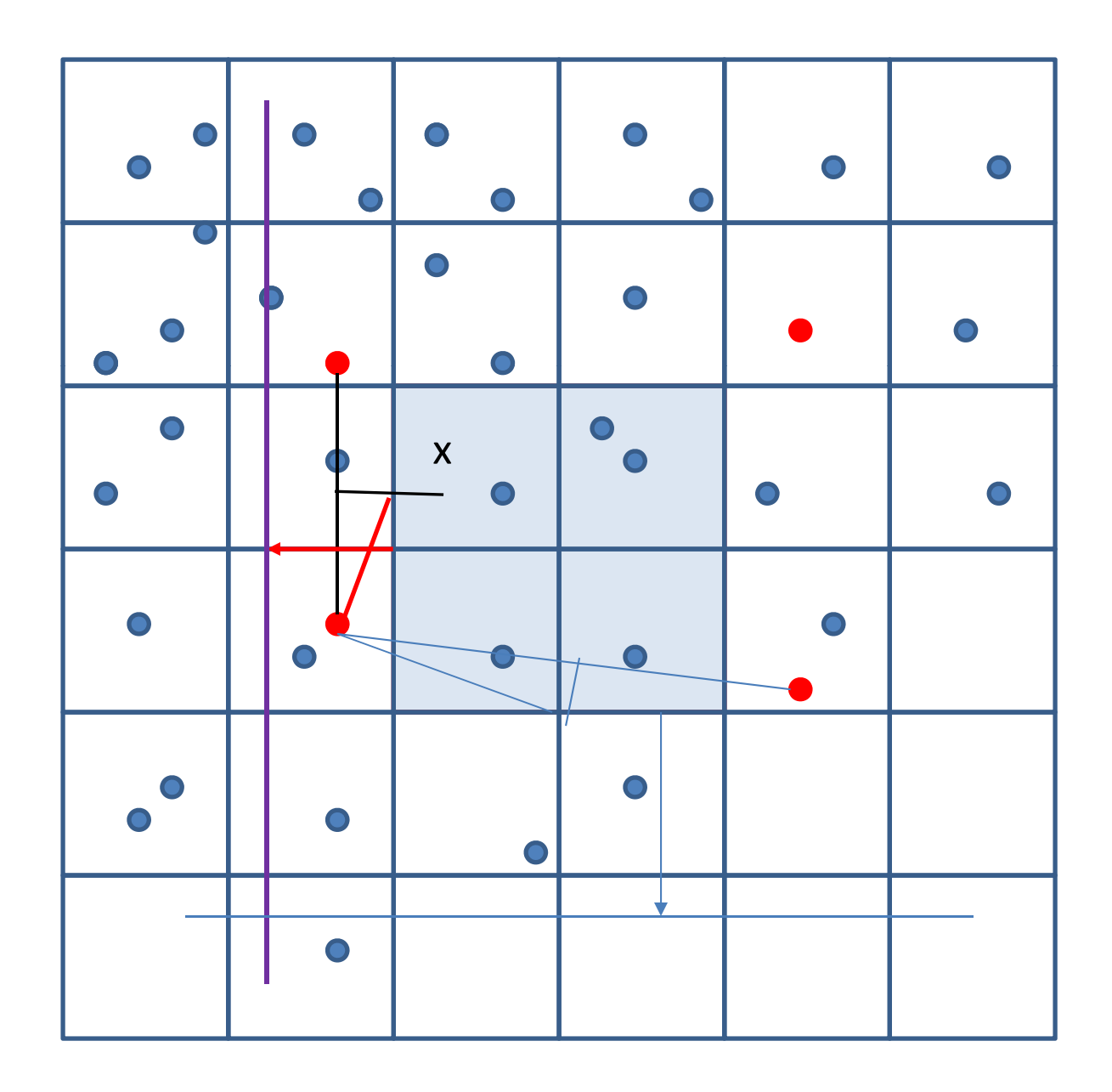

### Repeat for other edges

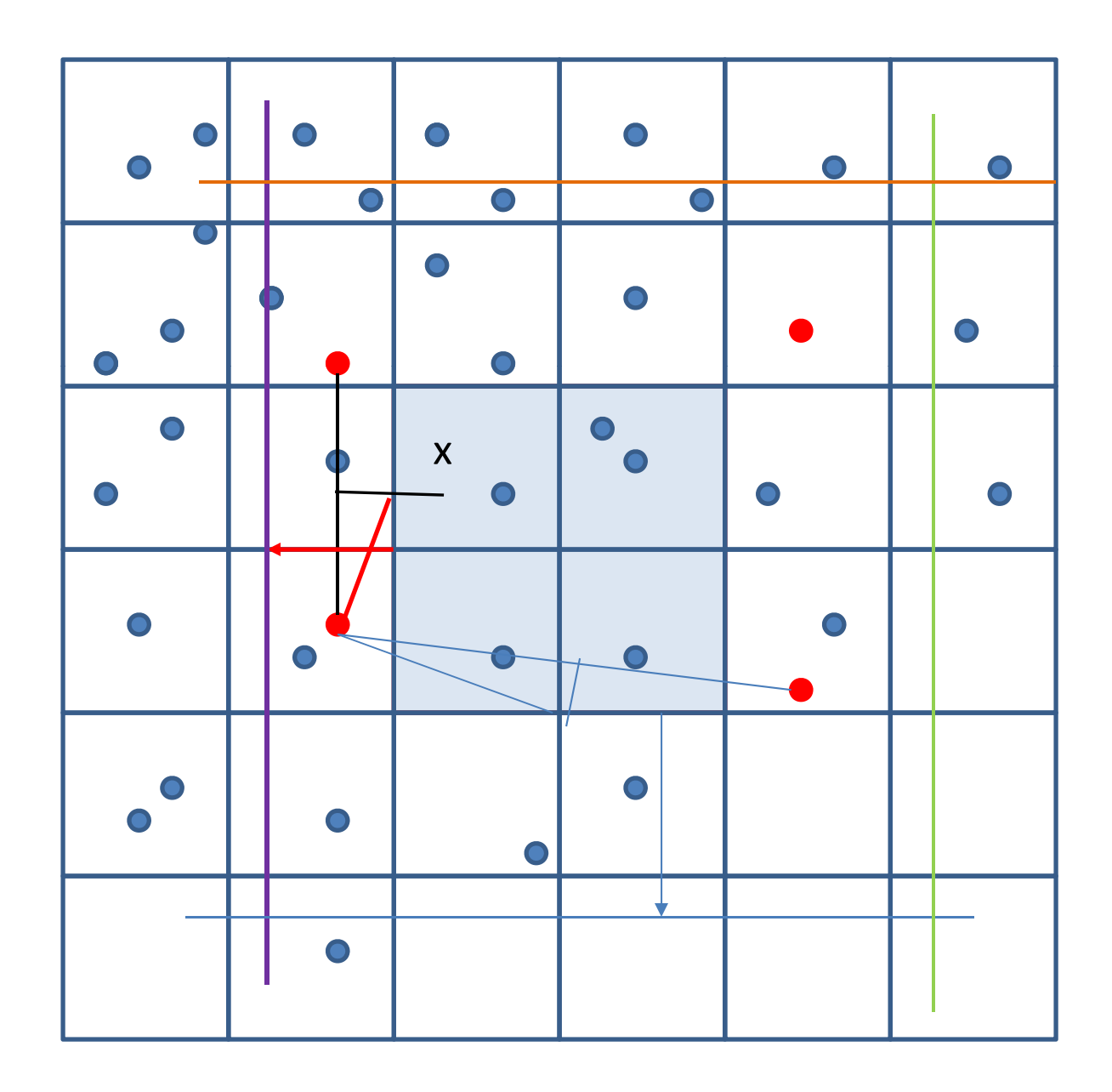

## 22 points are returned!

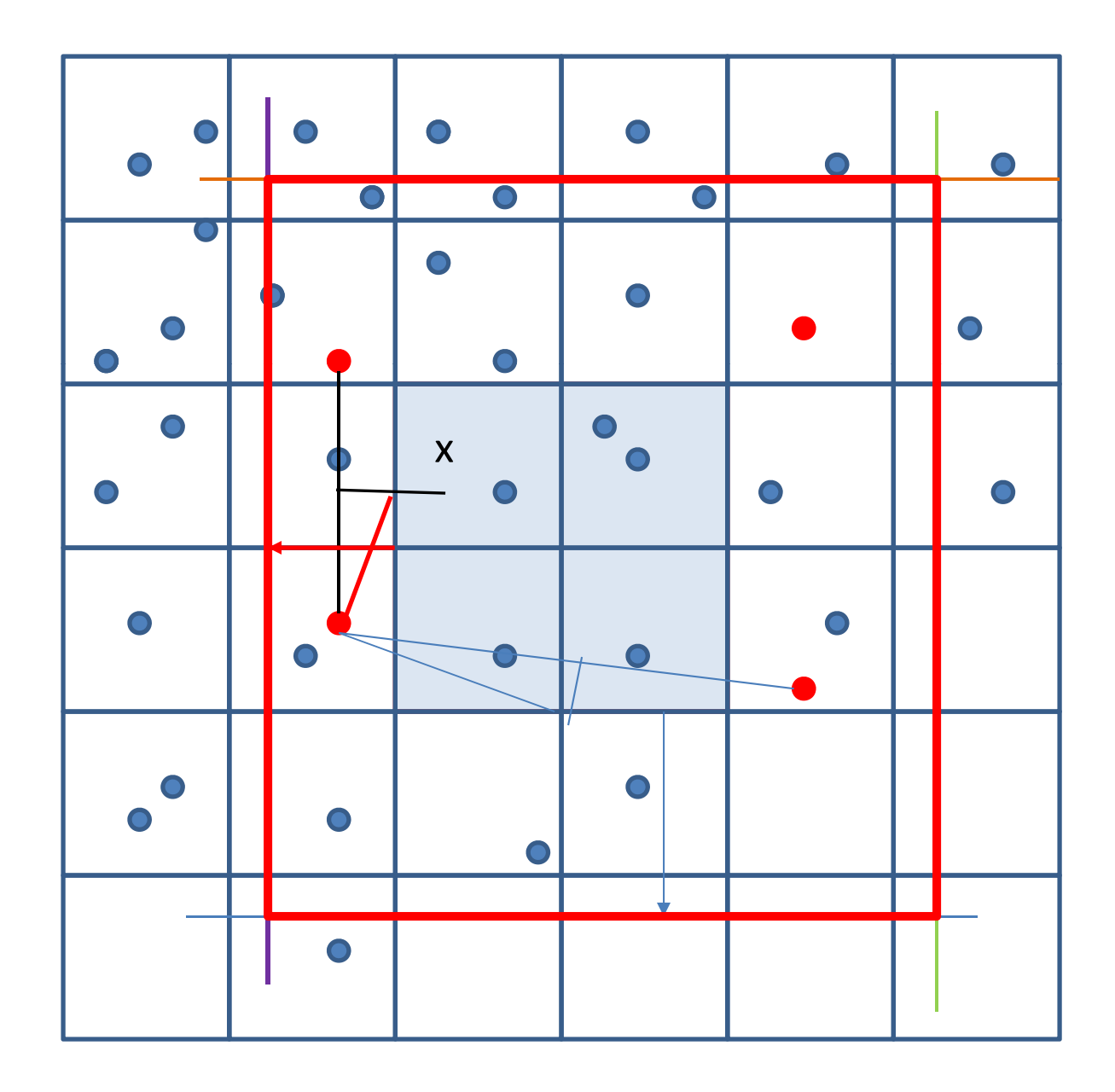